## **Spatial a gyakorlatban**

A korábban összefoglalt elméleti ismeretanyagot mindenképpen szerettem volna kipróbálni a gyakorlatban is. Sajnos az időm rövidsége és beállítási problémák miatt nem tudtam megoldani, hogy egy előre elkészített adatbázist betöltsek, majd ezen végezzek vizsgálatokat. Ezt azonban a későbbiek során mindenképpen pótolni szeretném.

Így azonban egy általam kreált kis mintapélda volt az alapja a gyakorlati vizsgálataimnak.

## Mintapélda

Egy képzeletbeli magyar távközlési szolgáltató internetelérést biztosít Magyarországon 5 szintén képzeletbeli városban, ezek Budapest, Zalaegerszeg, Székesfehérvár, Debrecen és Szeged. A szolgáltatónak van egy térképe, melyen fel vannak tüntetve a városok, a városokon belüli csomópontok, és a csomópontok közötti fizikai összeköttetések. Azt tudjuk még, hogy egy csomópont 1 km-es körzetében tud a szolgáltató szolgáltatni.

A szolgáltató ezeket az adatokat egy adatbázisban tárolja, és különböző összefüggések érdeklik, például milyen messze vannak egymástól a városok, vagy mekkora egy város lefedettsége.

A szolgáltató térképe így néz ki:

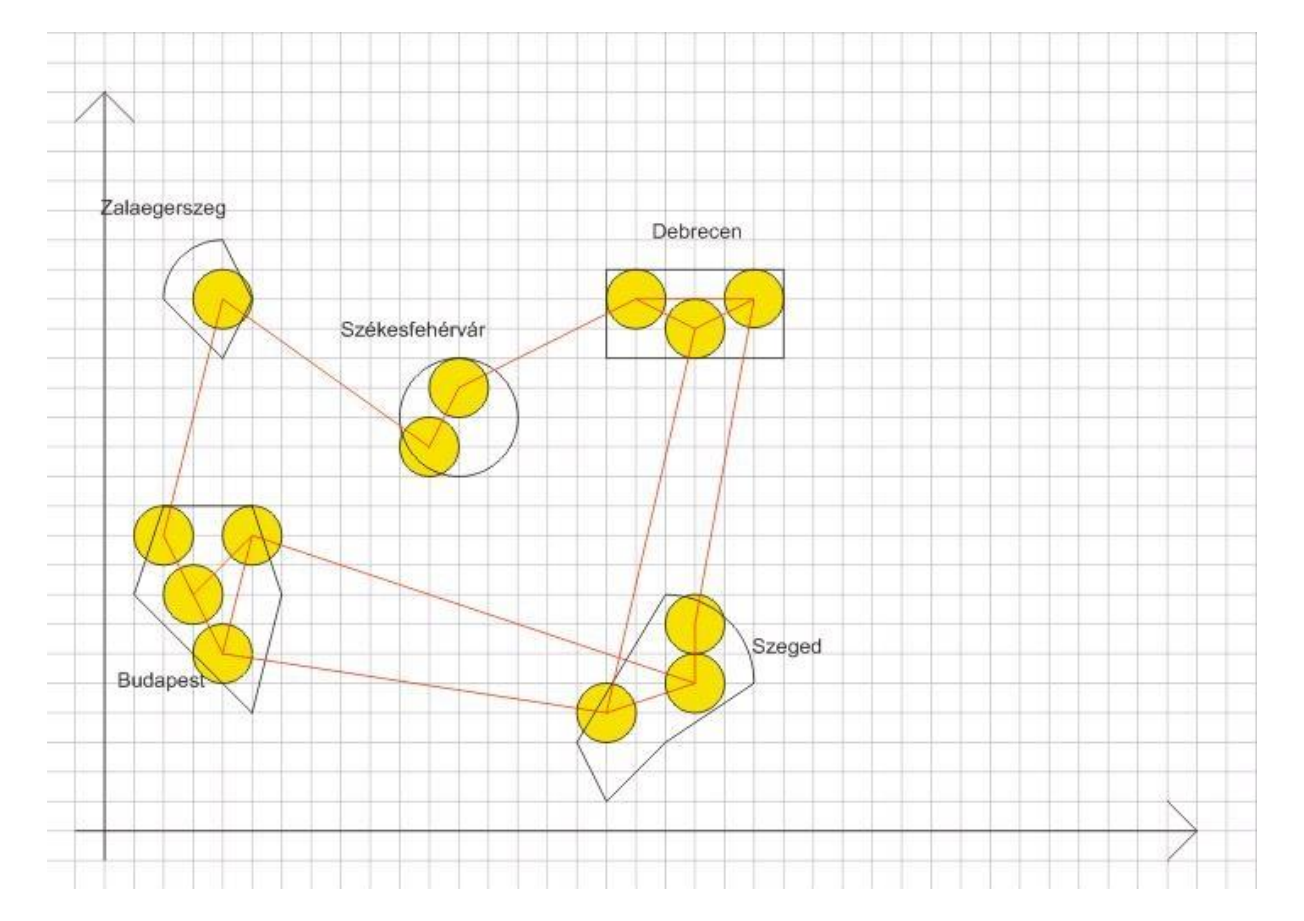

A megoldáshoz egy sql szkriptet írtam mely alant olvasható (a sorok feltöltésénél nem írtam ki mindent, hogy egy picit rövidebb legyen):

*-- Halozat.sql -- Táblák eldobása DROP TABLE cities; DROP TABLE nodes\_cover; DROP TABLE paths; DROP TABLE nodes; DELETE FROM user\_sdo\_geom\_metadata; -- Táblák létrehozása CREATE TABLE cities ( id NUMBER PRIMARY KEY, name VARCHAR2(16), shape SDO\_GEOMETRY); CREATE TABLE nodes ( id NUMBER PRIMARY KEY, name VARCHAR2(5), shape SDO\_GEOMETRY); CREATE TABLE nodes\_cover ( id NUMBER PRIMARY KEY, shape SDO\_GEOMETRY); CREATE TABLE paths ( id NUMBER PRIMARY KEY, name VARCHAR2(12), startpoint NUMBER, endpoint NUMBER, shape SDO\_GEOMETRY); ALTER TABLE paths ADD ( CONSTRAINT "start" FOREIGN KEY(startpoint) REFERENCES nodes(id), CONSTRAINT "end" FOREIGN KEY(endpoint) REFERENCES nodes(id)); ALTER TABLE nodes\_cover ADD ( CONSTRAINT "id" FOREIGN KEY(id) REFERENCES nodes(id)); -- Sorok létrehozása -- Városok INSERT into cities VALUES(1, 'Budapest', SDO\_GEOMETRY(2003, NULL, NULL, SDO\_ELEM\_INFO\_ARRAY(1,1003,1), SDO\_ORDINATE\_ARRAY(5,4, 6,8, 5,11, 2,11, 1,8, 5,4))); INSERT into cities VALUES(2, 'Zalaegerszeg', SDO\_GEOMETRY(2003, NULL, NULL, SDO\_ELEM\_INFO\_ARRAY(1,1005,2, 1,2,1, 7,2,2), SDO\_ORDINATE\_ARRAY(2,18, 4,16,* 

*5,18, 4,20, 2.586,19.414, 2,18)));* 

*INSERT into cities VALUES(3, 'Szekesfehervar', SDO\_GEOMETRY(2003, NULL, NULL, SDO\_ELEM\_INFO\_ARRAY(1,1003,4), SDO\_ORDINATE\_ARRAY(9,14, 11,12, 13,14)));* 

*INSERT into cities VALUES(4, 'Debrecen', SDO\_GEOMETRY(2003, NULL, NULL, SDO\_ELEM\_INFO\_ARRAY(1,1003,3), SDO\_ORDINATE\_ARRAY(17,16, 23,19)));* 

*INSERT into cities VALUES(5, 'Szeged', SDO\_GEOMETRY(2003, NULL, NULL, SDO\_ELEM\_INFO\_ARRAY(1,1005,2, 1,2,1, 9,2,2), SDO\_ORDINATE\_ARRAY(19,8, 16,3, 17,1, 19,3, 22,5, 21.121,7.121, 19,8)));* 

## *COMMIT;*

*-- Csomópontok* 

*INSERT INTO nodes VALUES(1, 'BP1', SDO\_GEOMETRY(2001, NULL, SDO\_POINT\_TYPE(2,10,NULL), NULL, NULL)); INSERT INTO nodes VALUES(2, 'BP2', SDO\_GEOMETRY(2001, NULL, SDO\_POINT\_TYPE(3,8,NULL), NULL, NULL));* 

*...* 

*INSERT INTO nodes VALUES(13, 'SZEG3', SDO\_GEOMETRY(2001, NULL, SDO\_POINT\_TYPE(17,4,NULL), NULL, NULL));* 

*COMMIT;* 

*-- Utak* 

*INSERT INTO paths VALUES(1, 'BP1-BP2', 1, 2, SDO\_GEOMETRY(2002, NULL, NULL, SDO\_ELEM\_INFO\_ARRAY(1,2,1), SDO\_ORDINATE\_ARRAY(2,10, 3,8))); INSERT INTO paths VALUES(2, 'BP2-BP3', 2, 3, SDO\_GEOMETRY(2002, NULL, NULL, SDO\_ELEM\_INFO\_ARRAY(1,2,1), SDO\_ORDINATE\_ARRAY(3,8, 5,10)));* 

*...* 

*INSERT INTO paths VALUES(17, 'SZEG3-BP4', 13, 4, SDO\_GEOMETRY(2002, NULL, NULL, SDO\_ELEM\_INFO\_ARRAY(1,2,1), SDO\_ORDINATE\_ARRAY(17,4, 4,6)));* 

*COMMIT;* 

*-- Lefedettség feltöltése* 

*INSERT INTO nodes\_cover VALUES(1, SDO\_GEOMETRY(2003, NULL, NULL, SDO\_ELEM\_INFO\_ARRAY(1,1003,4), SDO\_ORDINATE\_ARRAY(1,10, 2,9, 3,10))); INSERT INTO nodes\_cover VALUES(2, SDO\_GEOMETRY(2003, NULL, NULL, SDO\_ELEM\_INFO\_ARRAY(1,1003,4), SDO\_ORDINATE\_ARRAY(2,8, 3,7, 4,8)));* 

*...* 

*INSERT INTO nodes\_cover VALUES(13, SDO\_GEOMETRY(2003, NULL, NULL, SDO\_ELEM\_INFO\_ARRAY(1,1003,4), SDO\_ORDINATE\_ARRAY(16,4, 17,3, 18,4)));* 

*COMMIT;* 

*-- Metaadatok betöltése INSERT INTO user\_sdo\_geom\_metadata (TABLE\_NAME, COLUMN\_NAME, DIMINFO, SRID)* 

```
 VALUES ( 
   'cities', 
   'shape', 
   SDO_DIM_ARRAY( 
     SDO_DIM_ELEMENT('X', 0, 30, 0.005), 
     SDO_DIM_ELEMENT('Y', 0, 30, 0.005) 
      ), 
   NULL); 
... 
INSERT INTO user_sdo_geom_metadata 
    (TABLE_NAME, 
      COLUMN_NAME, 
      DIMINFO, 
      SRID) 
   VALUES ( 
   'nodes_cover', 
   'shape', 
   SDO_DIM_ARRAY( 
     SDO_DIM_ELEMENT('X', 0, 30, 0.005), 
     SDO_DIM_ELEMENT('Y', 0, 30, 0.005) 
      ), 
   NULL); 
COMMIT; 
-- Indexek létrehozása 
CREATE INDEX cities_index 
    ON cities(shape) 
    INDEXTYPE IS MDSYS.SPATIAL_INDEX; 
CREATE INDEX nodes_index 
    ON nodes(shape) 
    INDEXTYPE IS MDSYS.SPATIAL_INDEX; 
CREATE INDEX paths_index 
    ON paths(shape) 
    INDEXTYPE IS MDSYS.SPATIAL_INDEX; 
CREATE INDEX nodes_cover_index 
    ON nodes_cover(shape) 
    INDEXTYPE IS MDSYS.SPATIAL_INDEX; 
COMMIT; 
-- Lekérdezések 
-- Városok területei 
SELECT name as city, SDO_GEOM.SDO_AREA(shape, 0.005) as area, 'km^2' as 
measure 
FROM cities; 
-- Melyik csomópont melyik városban van? 
SELECT node, city 
FROM (SELECT n.name as node, c.name as city, SDO_GEOM.RELATE(c.shape, 
'anyinteract', n.shape, 0.005) as inside 
FROM cities c, nodes n) 
WHERE inside = 'TRUE';
```

```
-- Két város közötti fizikai kapcsolatok? 
SELECT c1.name as city1, c2.name as city2, p.name as path_name 
FROM cities c1, cities c2, nodes n1, nodes n2, paths p 
WHERE NOT(c1.id=c2.id) AND 
     SDO_GEOM.RELATE(c1.shape, 'contains', n1.shape, 0.005) = 'CONTAINS' AND 
     SDO_GEOM.RELATE(c2.shape, 'contains', n2.shape, 0.005) = 'CONTAINS' AND 
     p.startpoint = n1.id AND 
     p.endpoint = n2.id; 
-- Fizikai kapcsolatok hossza? 
SELECT p.name as path, SDO_GEOM.SDO_LENGTH(p.shape, m.diminfo) as length, 
'km' as km 
FROM paths p , user_sdo_geom_metadata m 
WHERE m.table_name = 'PATHS' AND m.column_name = 'SHAPE'; 
-- Városok közötti távolságok? 
SELECT c1.name as city1, c2.name as city2, SDO_GEOM.SDO_DISTANCE(c1.shape, 
c2.shape, 0.005) as distance, 'km' as km 
FROM cities c1, cities c2 
WHERE c1.id < c2.id; 
-- Debrecen lefedettsége? 
SELECT city, SDO_GEOM.SDO_AREA(SDO_GEOM.SDO_DIFFERENCE(shape, cover, 
0.005), 0.005) / SDO_GEOM.SDO_AREA(shape, 0.005) * 100 as coverage, '%' 
as meas 
FROM( SELECT c.name as city, 
      SDO_GEOM.SDO_UNION(SDO_GEOM.SDO_UNION(nc1.shape, nc2.shape, 0.005), 
      nc3.shape, 0.005) as cover, c.shape as shape 
       FROM cities c, nodes n1, nodes n2, nodes n3, nodes_cover nc1, 
      nodes_cover nc2, nodes_cover nc3, user_sdo_geom_metadata m 
       WHERE n1.id = nc1.id AND 
             n2.id = nc2.id AND 
             n3.id = nc3.id AND 
             n1.id < n2.id AND 
             n1.id < n3.id AND 
             n2.id < n3.id AND 
             SDO_GEOM.RELATE(c.shape, 'contains', n1.shape, 0.005) = 
               'CONTAINS' AND 
             SDO_GEOM.RELATE(c.shape, 'contains', n2.shape, 0.005) = 
               'CONTAINS' AND 
             SDO_GEOM.RELATE(c.shape, 'contains', n3.shape, 0.005) = 
               'CONTAINS' AND 
             c.name = 'Debrecen' AND 
             m.table_name = 'NODES_COVER' AND 
             m.column_name = 'SHAPE');
```
A kimenet pedig az alábbiak szerint alakult (a kommentek utólagosan kerültek bele a jobb átláthatóság kedvéért):

*-- Városok területe:* 

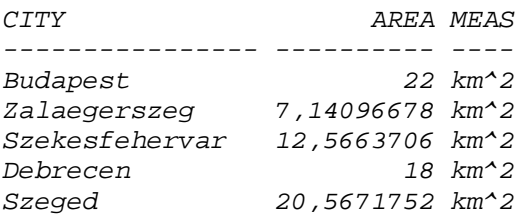

*-- Melyik csomópont melyik városban van?* 

*NODE CITY* 

*----- ---------------- BP1 Budapest BP2 Budapest BP3 Budapest BP4 Budapest ZEG1 Zalaegerszeg SZFV1 Szekesfehervar SZFV2 Szekesfehervar DEB1 Debrecen DEB2 Debrecen DEB3 Debrecen SZEG1 Szeged SZEG2 Szeged SZEG3 Szeged* 

*-- Városok között milyen összeköttetések vannak?* 

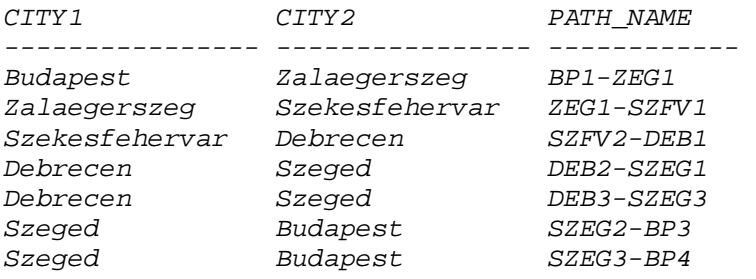

*-- Összeköttetések hossza?* 

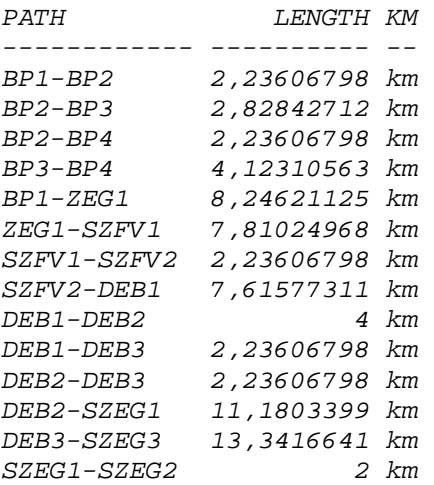

*SZEG2-SZEG3 3,16227766 km SZEG2-BP3 15,8113883 km SZEG3-BP4 13,1529464 km* 

*-- Városok egymástól mért legkisebb távolsága?* 

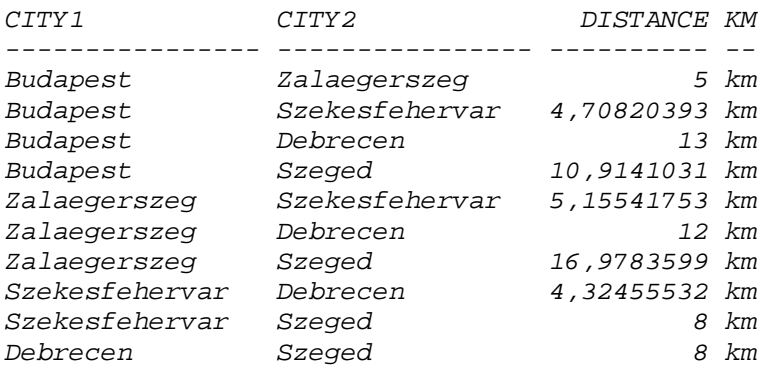

*-- Debrecen lefedettsége?* 

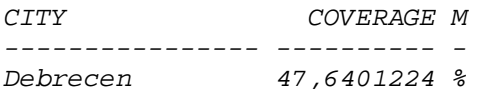

## Tanulságok

Még egy ilyen egyszerű kis példában is, mint a fent vázolt, sok tapasztalatot lehet szerezni.

Jelentősen megkönnyíti például a lekérdezések összeállítását a Spatial függvények egymásba ágyazhatósága, mivel majdnem minden ilyen függvény visszatérése egy SDO\_GEOMETRY elem. Ezáltal sokkal tömörebben és átláthatóbban lehet leírni egy lekérdezést, ahogy az az utolsó példánál is látható.

A lekérdezések összeállításánál vált érthetővé számomra a metaadatok jelentősége is. Több függvénynek két alakja is van, az egyik esetben elegendő egy toleranciaértéket megadni a számítás elvégzésére, ez látható például az utolsó lekérdezésnél. Azonban lehetőségünk van a függvény paramétereihez egy metaadatsort is hozzárendelni, így különböző koordinátarendszerekben definiált adatok esetén is el tudjuk végezni a műveletet anélkül, hogy nekünk kellene a konverziót elvégezni.